# Разработка драйвера управляемого по <sup>2</sup>С источника питания

#### студент: Куян А.С. научный руководитель: д.т.н проф. Семенихин С.В.

ЗАО МЦСТ, отделение ОС Эльбрус Отдел ПО компьютерных платформ Эльбрус

Москва, 2013

<span id="page-0-0"></span> $209$ 

化重 经间

Введение Программная поддержка Результат работы

Обеспечение программной поддержки со стороны ОС управляемого по <sup>2</sup>С источника питания

Источник питания основан на микросхемах: Intersil ISL22317 и NXP PCA9536 - клиенты <sup>2</sup>С. Задачи:

- Реализация интерфейса для взаимодействия пользователя (userland) и оборудования: разработка драйвера для ISL22317 и его отладка на тестовом стенде
- Отражение функциональности источника питания в реализуемом интерфейсе
- Требования к драйверу:
	- Универсальность возможность взаимодействовать с любым <sup>12</sup> С-контроллером
	- Кроссплатформенность отсутствие архитектурно зависимого кода

<span id="page-1-0"></span>つへへ

Введение Источник питания Программная поддержка й проверзи прострай<br>Велики в тработы

Схема источника питания

### Общая схема взаимодействия компонентов

- $\bullet$   $\vert^2$ C последовательная, C - ïîñëåäîâàòåëüíàÿ, двухпроводная шина
- ISL22317 öèðîâîé потенциометр, клиент і С
- PCA9536 коммутатор gpio, клиент  $1^2C$

<span id="page-2-0"></span>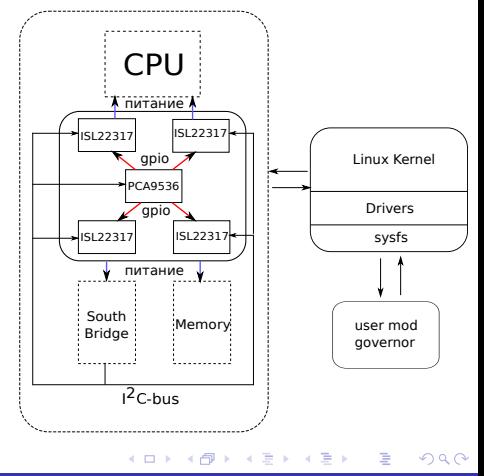

Введение Источник питания Программная поддержка й проверзи прострай<br>Велики в тработы

# Уровни взаимодействия

- Ïîääåðæêà â ÿäðå ÎÑ.
- Переключение между потенциометрами. ïîòåíöèîìåòðàìè.
- Пользовательский интерфейс микросхемы  $|SL22317|$

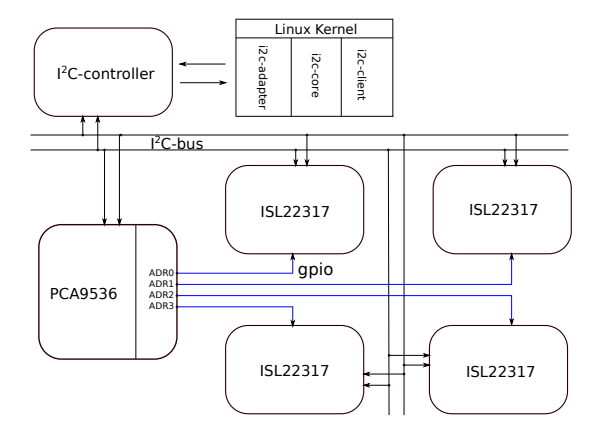

イロメ イ押メ イヨメ イヨメ

后

<span id="page-3-0"></span> $299$ 

Драйвер ISL22317 Переключение каналов Универсальность и кроссплатформенность Тестирование

<span id="page-4-0"></span> $299$ 

Пользовательский интерфейс микросхемы ISL22317

Интерфейс драйвера реализован в виртуальной файловой системе sysfs

```
sys/class/i2c-dev/i2c-0/devices/0-002a
-- reinit_chip - реинициализации драйвера
 -- wiper - значение напряжения
 -- ivalue - значение напряжения по умолчанию
- mode - переключение между режимами potentiometr и resistor
- - precision - точность
. -- power_state - режим энергопотребления
```
Согласно драйверной модели директории соответствуют: i2c-0 - 0-й шине,а 0-002а адресу устройства. **← ロ ▶ → イ 何 →** 

Драйвер ISL22317 Переключение каналов Универсальность и кроссплатформенность Тестирование

イロメ イ母メ イヨメ イヨ

<span id="page-5-0"></span>つへへ

#### Выбор активного потенциометра

Применение микросхемы РСА9536 позволяет управлять напряжением в 4-х каналах, используя её файловый интерфейс для переключения между потенциометрами:

 $ls$  /sys/class/i2c-dev/i2c-0/devices/0-0041  $#$ 

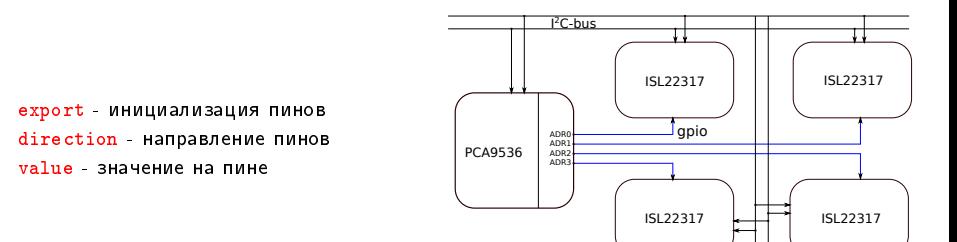

Драйвер ISL22317 Переключение каналов Универсальность и кроссплатформенность

K ロ ▶ K @ ▶ K ミ ▶ K 듣 ▶

Ε

 $299$ 

### Выбор активного потенциометра

#### Последовательность действий для переключения между

потенциометрами

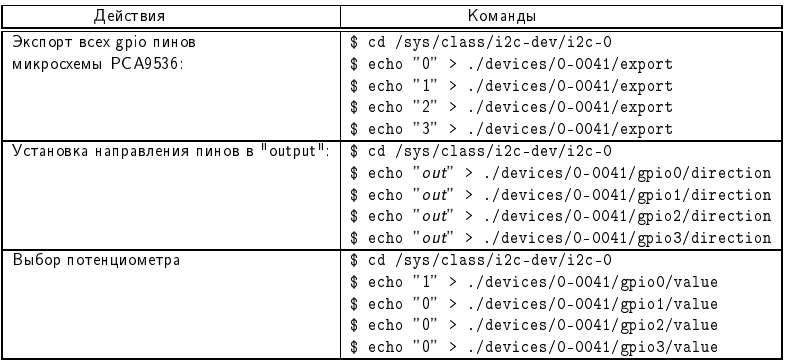

Драйвер ISL22317 Переключение каналов Универсальность и кроссплатформенность Тестирование

# Поддержка в ядре ОС

#### • Универсальность обеспечивается использованием протокола SMB<sub>us</sub>

• Кроссплатформенность обусловлена драйверной моделью.

<span id="page-7-0"></span>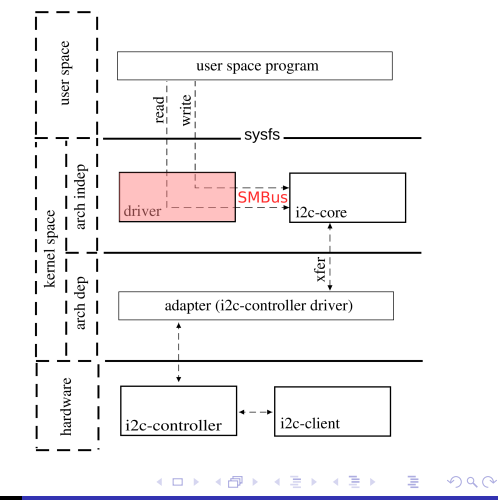

Введение Драйвер ISL22317 Источник питания Программная поддержка<br>Результат работы Универсальность и кроссплатформенность Тестирование

# Схема тестового стенда

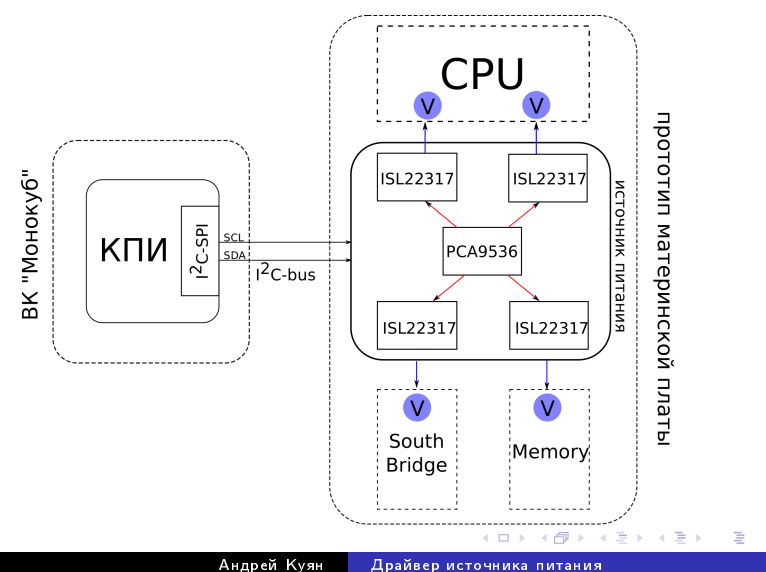

<span id="page-8-0"></span> $299$ 

Андрей Куян

Драйвер [ISL22317](#page-4-0)<br>Переключение каналов Универсальность и кроссплатформенность  $\overline{\mathrm{T}}$ естирование е $\overline{\phantom{a}}$ й́о́ $\overline{\phantom{a}}$ й $\overline{\phantom{a}}$ 

K ロ ▶ K @ ▶ K ミ ▶ K 듣 ▶

 $299$ 

目

#### Алгоритм управления питанием из user space

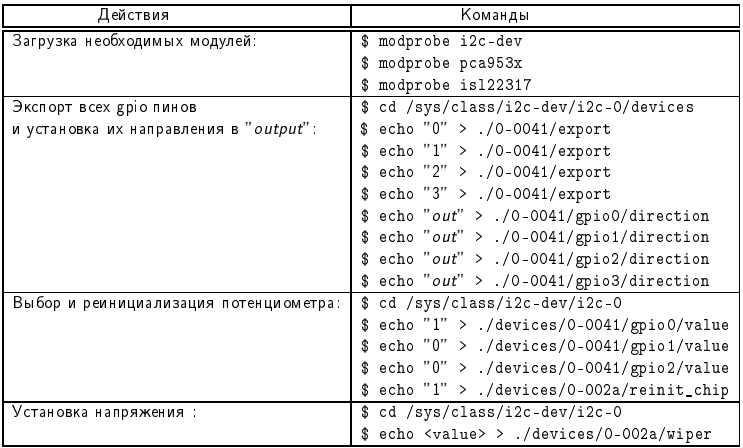

Введение Программная поддержка Результат работы

## Результаты

- Разработан и включен в состав ядра драйвер для потенциометра ISL22317.
- В интерфейсе драйвера отражена функциональность микросхемы ISL22317.
- Произведена отладка на тестовом стенде.

Разработанный драйвер обладает следующими свойствами:

- Кроссплатформенность драйвер находится в архитектурно независимой части ядра.
- Универсальность драйвер использует SMBus и может взаимодействовать с любым совместимым контроллером. Универсальный, кроссплатформенный код может быть передан сообществу:
	- поднят git сервер и web-интерфейс git.mcst.ru;
	- драйвер внесен в репозиторий.

<span id="page-10-0"></span> $299$ 

# Публикации

Результат работы изложен в статье: Kravtsunov E., Kuyan A., Radchenko S., Kozlov A. Linux Kernel Drivers for  $1^2C$ -manageable High Precision Power Source Based on ISL22317 and PCA9536 Chips, доложен на конференции FRUCT2012 в г. Оулу (Финляндия) и опубликован в сборнике трудов конференции.

<span id="page-11-0"></span>つへへ